#### **МІНІСТЕРСТВО ОСВІТИ І НАУКИ УКРАЇНИ**

#### **ЛЬВІВСЬКИЙ НАЦІОНАЛЬНИЙ УНІВЕРСИТЕТ ІМЕНІ ІВАНА ФРАНКА**

Факультет прикладної математики та інформатики

(повне найменування назва факультету)

Кафедра прикладної математики

(повна назва кафедри)

# **Магістерська робота**

<span id="page-0-0"></span>Проєктування та розробка структури системи пошуку роботи

Виконав: студент групи ПМПм-22

спеціальності

113 Прикладна математика

(шифр і назва спеціальності)

Горак О.Ю. Керівник (підпис) (прізвище та ініціали) Дяконюк Л.М. (підпис) (прізвище та ініціали) Рецензент  $\mathcal{I}\{\mathcal{U}\}\mathcal{U}\$  Бернакевич І.Є. (підпис) (прізвище та ініціали)

Львів – 2022

# Зміст

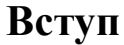

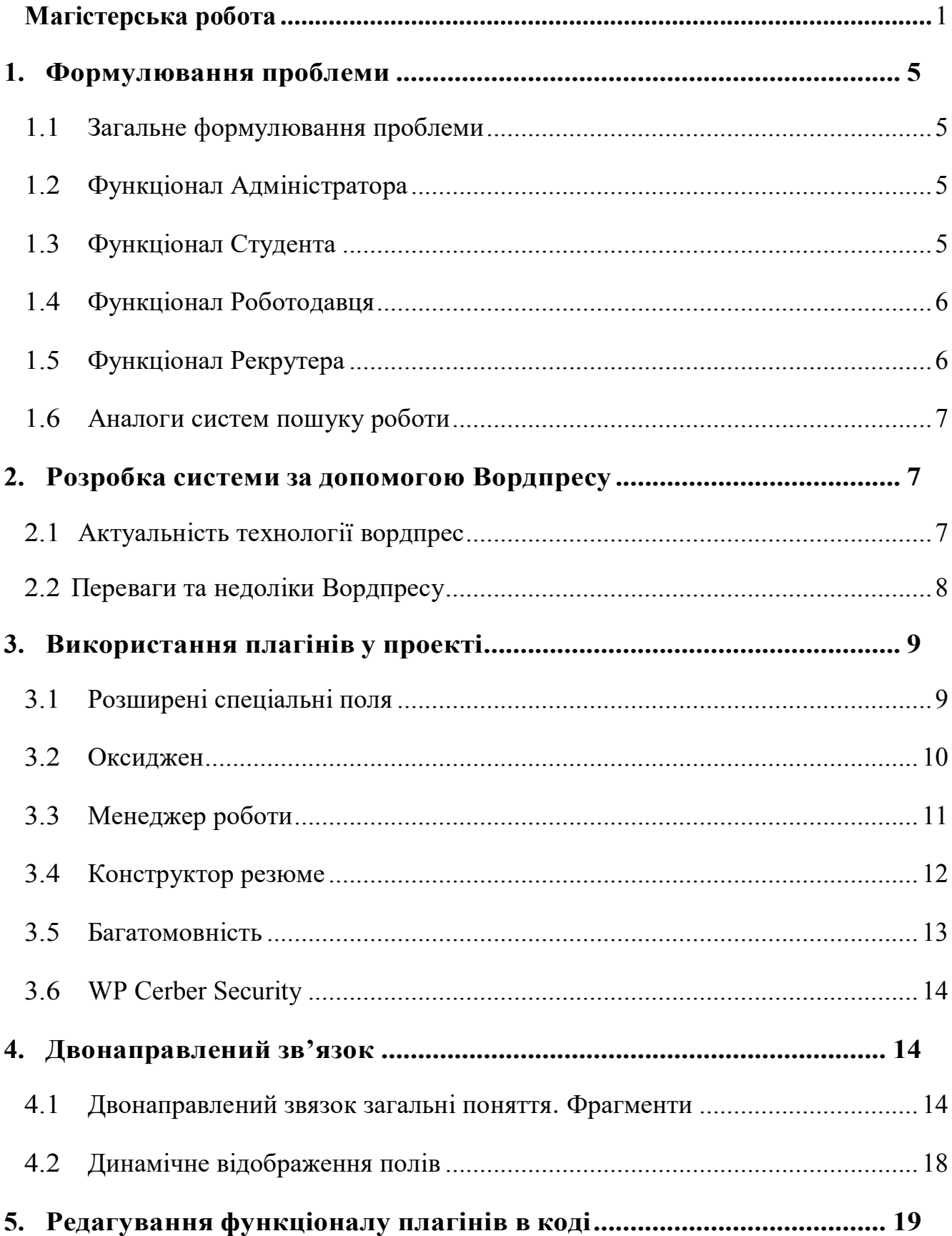

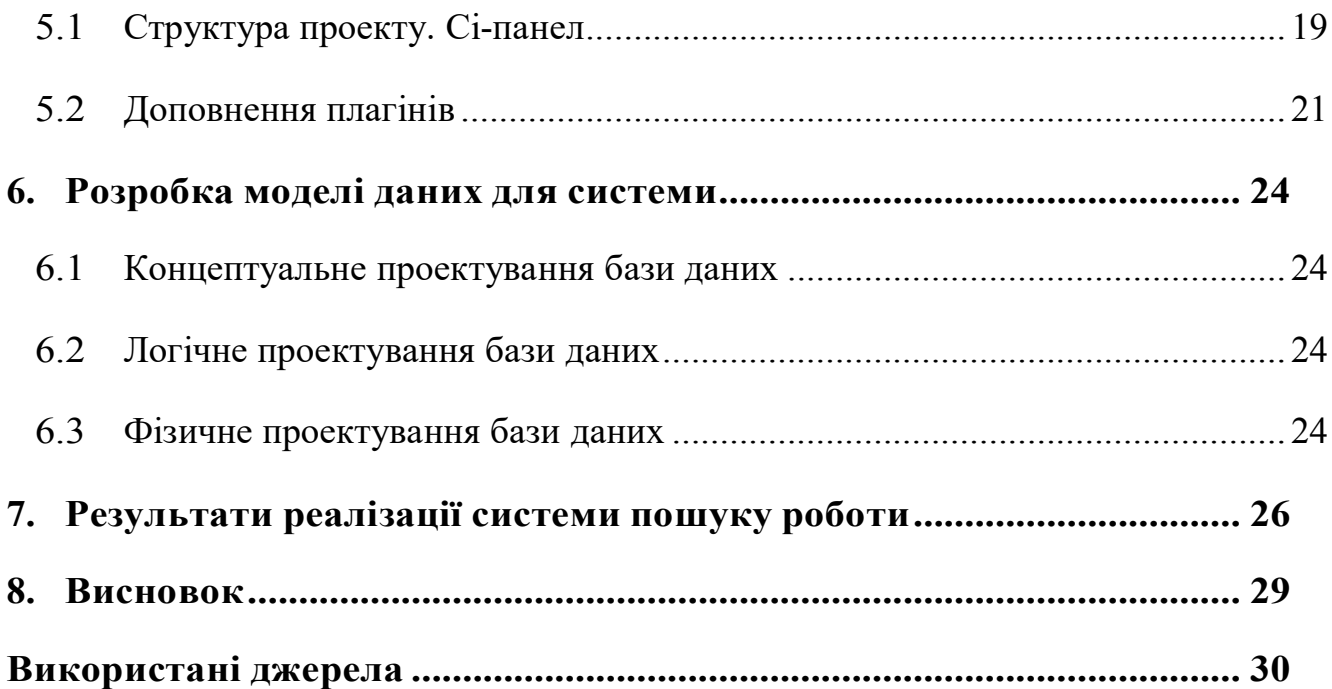

#### **Вступ**

У сучасному світі завжди приділяють увагу більш оптимальному розв'язуванню проблеми пошуку та аналізу інформації. Кожному користувачеві пошукової системи необхідно отримати результати, які відповідають його потребам. Таку проблему можна розв'язати шляхом аналізу та фільтруванню даних і видачі результатів. Загалом це можна розглядати, як проблему аналізу інформації.

Серед вищезгаданих проблем можна виділити таку підгрупу, метою розв'язування яких, є оптимізація пошуку роботи. Зокрема, у цій роботі розглядаються методи оптимізації системи пошуку роботи та створення зручного середовища для роботодавців. Студенти, які використовують існуючі системи пошуку роботи, затрачають багато часу на знаходження вакансії, яка б відповідала їх побажанням. Також є ймовірність натрапити на недобросовісного роботодавця. Роботодавці при пошуку людей часто натрапляють на

некомпетентні кадри, що певним чином сповільнює пошук кандидата на вакансію. Тому варто розглянути варіант розв'язування даних проблем більш оптимальним способом. Зокрема, можна зменшити час пошуку вакансії, чи кандидата, оптимізувавши пошук роботи та розміщення вакансій в системі.

Об'єктом дослідження цієї роботи є система накопичення та фільтрування інформації, що спрямована на спрощення комунікації студентів з роботодавцями. Предметом дослідження є аспекти реалізації цієї проблеми на практиці.

**Мета**: вивчення ключових елементів , які є основою системи пошуку роботи; проектування та розробка інформаційної системи підтримки сервісів кар'єрного розвитку університету та розширення потенціалу цієї системи.

**Завдання магістерської роботи**: формування основних параметрів проєктування системи підтримки сервісів кар'єрного розвитку університету, опис взаємодії між елементами системи та поглиблення знань щодо роботи з системою управління контентом WordPress, використання інструменту Advanced Custom Fields для формування та оптимізації системи.

З метою поглиблення знань та практичної реалізації певної частини системи було створено початкову версію системи, розроблений загальний дизайн та взаємодію між елементами системи. У даній системі використовується база даних MySQL. Заповнення цієї бази даних відбувається через графічний інтерфейс. Працювати з базою даних можливо через графічний клієнт вордпресу. За допомогою інструменту Advanced Custom Fields було спроектовано загальну концепцію системи та створені певні сторінки для різних категорій користувачів.

Як основну особливість цієї роботи можна виділити призначення цієї системи, а саме – розробка системи пошуку роботи для Львівського національного університету.

У межах розгляду цієї проблеми можна виділити такі переваги реалізації системи на практиці :

> 1. Формування основи для системи пошуку роботи Львівського національного університету з подальшою оптимізацією цієї системи.

> > 4

2. Спосіб реалізації основи цієї системи можна використати для врахування помилок у реалізації іншого функціоналу системи.

# <span id="page-4-0"></span>**1. Формулювання проблеми**

### <span id="page-4-1"></span>**1.1 Загальне формулювання проблеми.**

Необхідно розробити для Львівського Національного Університету ім. І.Франка закриту систему пошуку роботи для студентів та роботодавців. В даній системі необхідно надати доступ користувачам з наступними ролями : Адміністратор , Студент, Роботодавець та Рекрутер.

### <span id="page-4-2"></span>**1.2 Функціонал Адміністратора.**

Адміністрування сайту – фунціонал який дає змогу забезпечити функціонування сайту, оновлення наповнення, розділення ролей, додавання нових користувачів та інших особливостей системи. Для цієї реалізації стоять такі вимоги для функціоналу адміністратора сайту:

- Зміна або присвоєння ролі користувача.
- Підтвердження запиту на реєстрацію.
- Наповнення розділу новин.
- Можливість редагувати розділи з партнерами.
- Адміністрування, наповнення та оновлення інших інформативних розділів(популярні запитання, створення нових елементів та редагування існуючих).

## <span id="page-4-3"></span>**1.3 Функціонал Студента.**

Дана категорія користувачів буде найбільшою, оскільки саме для студентів і створюється дана система пошуку роботи. Для цієї ролі потрібен наступний функціонал:

- Реєстрація у систему після заповнення форми, яку підтверджує

адміністратор сайту, або ж автоматичне підтвердження при використанні корпоративної пошти "user $@$ lnu.edu.ua".

- Створення резюме на сайті.
- Відгук на вакансію.
- Пошук вакансії за фільтрами.
- Додавання фото у портфоліо.
- Оновлення інформації профілю.
- Відновлення паролю.

### <span id="page-5-0"></span>**1.4 Функціонал Роботодавця.**

Однією з основних ролей є роботодавці , так як саме вони надають можливість працевлаштуватись. Окрім розміщення базових вакансій , є можливість добавити стажування, навчальні програми , тощо. Для цієї ролі передбачений наступний функціонал:

- Реєстрація у системі після заповнення форми про компанію , яка підтверджується адміністратором.
- Додавання, закриття або архівування вакансії.
- Оновлення інформації про вакансію.
- Оновлення неактивної вакансії.
- Додавання, видалення рекрутера.
- Оновлення інформації про компанію.
- Відновлення паролю.
- Перегляд розміщених студентами резюме.

### <span id="page-5-1"></span>**1.5 Функціонал Рекрутера.**

Основним функціоналом рекрутера буде:

- Додавання , закриття або архівування вакансії.
- Оновлення інформації про вакансію.
- Оновлення неактивної вакансії.
- Відновлення паролю.
- Перегляд розміщених студентами резюме.

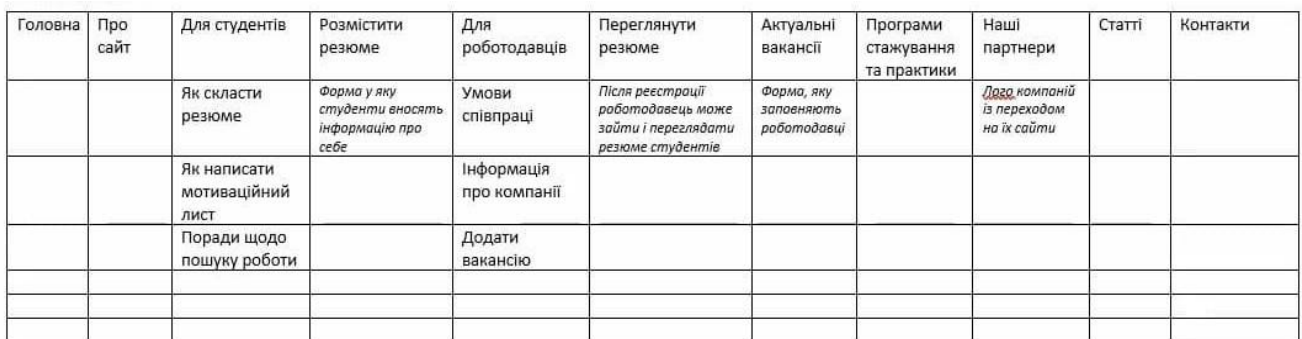

Рис1. Загальні вимоги до системи

### <span id="page-6-0"></span>**1.6 Аналоги систем пошуку роботи .**

Був проведений аналіз наступних систем пошуку роботи :

- <https://jobs.ua/>
- <https://studlava.com/>
- <https://rabota.ua/>
- <https://www.work.ua/>
- <https://grc.ua/>

Усі наведені вище системи пошуку роботи мають дещо схожий функціонал проте досить різний дизайн і зручність користування. Всі ці сайти містять типову структуру: сторінка пошуку роботи за критеріями, блок розміщення вакансій, сторінки вакансій з описом, сторінки додавання компанії. Різниця є не значною, але все ж додає індивідуальності сайтам. Тому при створенні власної системи пошуку роботи потрібно врахувати всі особливості системи та застосувати по можливості найкращі розв'язки відповідно до потреб.

# <span id="page-7-1"></span><span id="page-7-0"></span>**2. Розробка системи за допомогою Вордпресу 2.1 Актуальність технології вордпрес.**

Однією з найкращих безкоштовних платформ для створення веб-сайтів є вордпрес. В даній системі управління контентом використовується база даних MySQL та основний код написаний на PHP. Вордпрес надає багато корисних інструментів для базової розробки сайтів. З добавлянням нових плагінів та тем дана система не втрачає актуальності. WordPress є досить універсальним та гнучким засобом обробки наповнення сайтів.

### <span id="page-7-2"></span>**2.2 Переваги та недоліки Вордпресу.**

#### **Переваги** :

- Однією з головних переваг вордпрес є те, що це безкоштовна система управління контентом. Всі файли та база даних сайту є у повній власності розробника. Хостинг можна обирати відповідно до необхідності сайту.

- Дуже хороша підтримка з боку розробників системи. Часті оновлення для покращення швидкості та надійності роботи

- Велика кількість плагінів для розв'язування різних завдань

- Зручна і проста адмін панель. Не зважаючи на власний досвід у використанні системи, досить просто інтуїтивно розібратись як додавати сторінки, розділи, новини.

- Простота установки та перенесення
- Можливість розширення сайту
- Висока швидкість роботи
- Безпека на дуже хорошому рівні

#### **Недоліки** :

- Є необхідність постійного контролю за сайтом, безпекою та коректністю роботи

- Якщо потрібно реалізувати специфічну архітектуру, то потрібно спершу з нуля все створити і вже тоді переносити у вордпрес.

- Велика кількість неякісних плагінів, які можуть спричиняти конфлікти з іншими. Тому це погіршує швидкість завантаження сайту та може понизити рейтинги сайту

- Майже всі безкоштовні плагіни містять тільки базові рішення, тому коли потрібні якісь особливості, потрібно купляти преміум версії плагінів, які будуть розширювати функціонал та покращувати гнучкість.

# <span id="page-8-0"></span>**3. Використання плагінів у проекті**

#### <span id="page-8-1"></span>**3.1 Розширені спеціальні поля**

Основна сторінка плагіну: <https://www.advancedcustomfields.com/> В даній системі одним з основних плагінів для налаштування полів  $\epsilon$ . Даний плагін дозволяє добавити додаткові поля які допоможуть краще заповнити сторінку всім необхідним. Також цей плагін використовується як допоміжний для різних двосторонніх зв'язків між групами елементів.

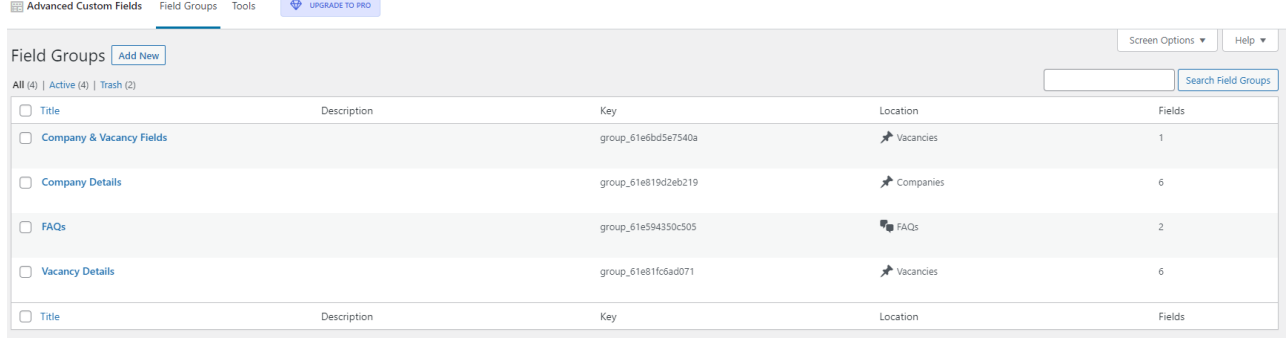

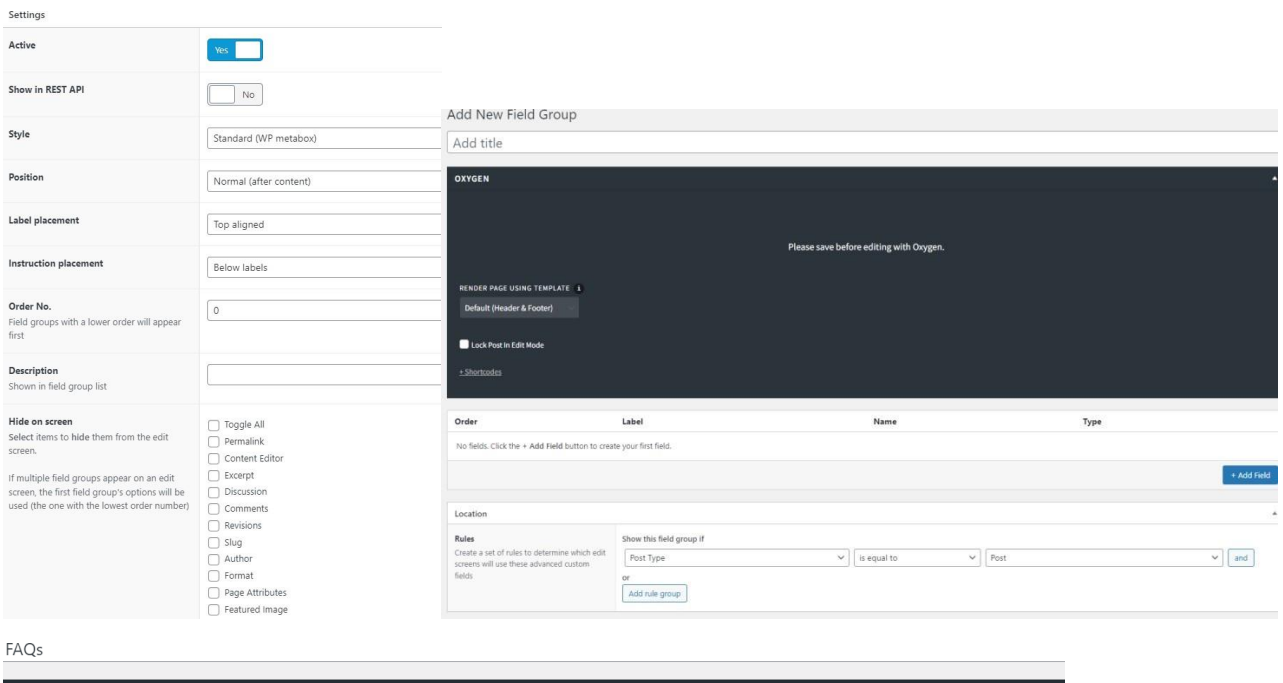

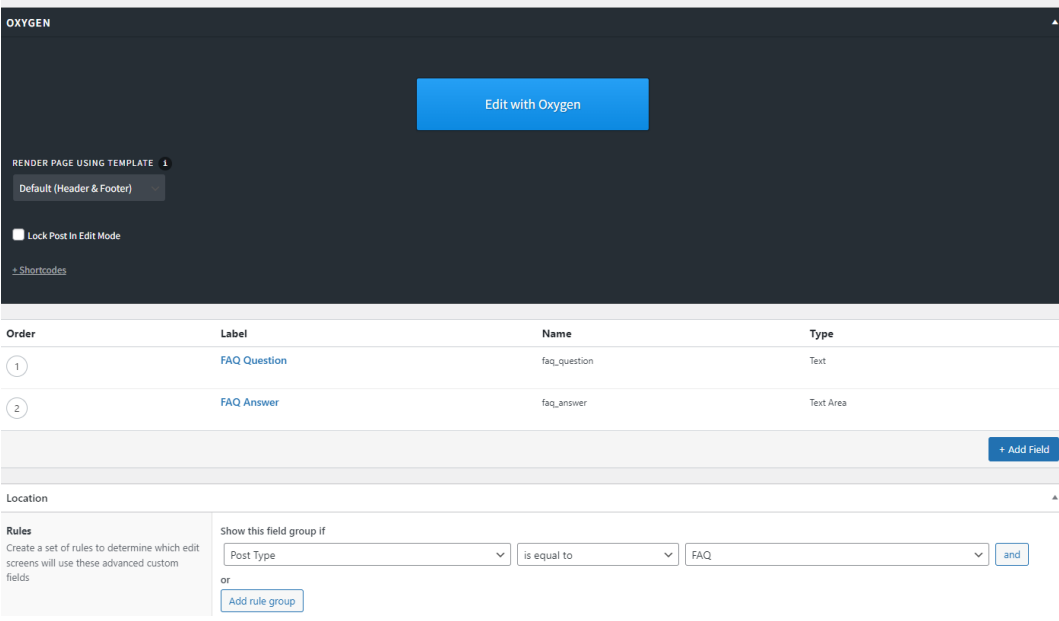

Рис 1. Елементи створення груп полів

## <span id="page-9-0"></span>**3.2 Оксиджен.**

Основна сторінка плагіну : <https://oxygenbuilder.com/>

Даний плагін є основним інструментом розробки дизайну проекту. Оксиджен дозволяє створити певні шаблони сторінок і спрощує процес додавання та налаштування вигляду системи. Також даний плагін разом з розширеними спеціальними полями є хорошим інструментом розробки системи, який дозволяє швидко налаштувати як вигляд так і функціонал.

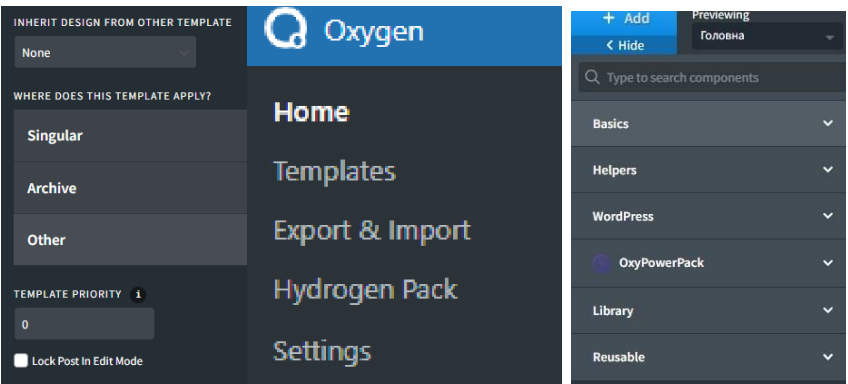

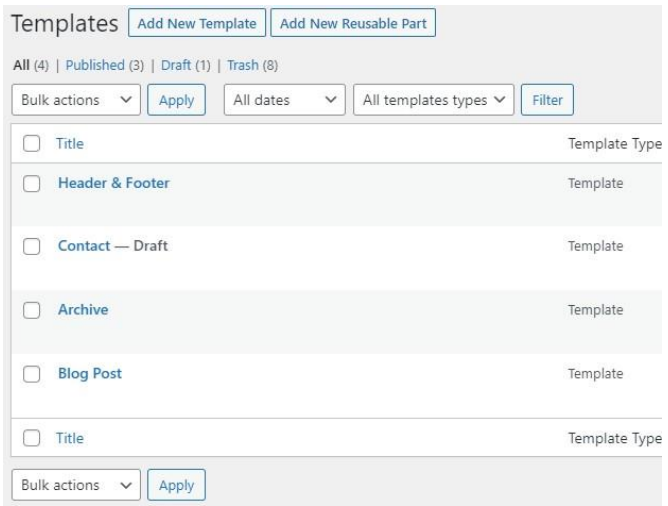

Рис 2 Поля налаштувань дизайну сторінок Оксиджен

# <span id="page-10-0"></span>**3.3 Менеджер роботи**

Основна сторінка плагіну : <https://wpjobmanager.com/>

Даний плагін містить базовий функціонал для пошуку роботи. Він був використаний для створення та відображення вакансій, редагування вакансій. Також даний плагін надає гнучке редагування та добавлення певних змін до структури вакансії.

| English (0)   Ukrainian (9)   All languages (9)<br>Search Jobs<br>All dates<br>Select category<br>$\vee$<br>Select Filled V<br>Select Featured $\vee$<br>Filter<br><b>Bulk actions</b><br>$\vee$   Apply<br>$\checkmark$<br>9 items<br>0 ₩<br>Position<br>Type<br>Location<br><b>O</b> Posted<br>Expires<br>Categories<br>$\star$<br>$\Delta$<br>Actions<br>$\Box$ +<br>.NET Engineer with Azure, Gambling<br>Odessa<br>$\bullet$<br>January 20, 2022<br>March 25, 2022<br>Full Time / Remote<br>Freelance<br>$\bullet$<br> 1 <br>Platform<br>by DevOps<br>Data Art<br><b>BI</b> Architect<br><b>3</b> January 20, 2022<br>March 30, 2022<br>$\Box$ +<br><b>Full Time</b><br>Lviv<br><b>Full Time</b><br>epam<br>by DevOps<br>Epam<br>$\Box$ +<br><b>3</b> January 20, 2022<br><b>Java Engineer</b><br>February 25, 2022<br>Anywhere<br>Internship<br>epam<br>by DevOps<br>Epam<br>$\Box$ +<br><b>Senior UI/UX Designer</b><br><b>3</b> January 20, 2022<br>March 31, 2022<br>Full Time / Remote<br>Dnipro<br>Freelance<br>$N-iX$<br>by DevOps<br>$N-iX$<br><b>Lead QA Engineer</b><br><b>3</b> January 17, 2022<br>February 28, 2022<br>Full Time / Remote<br>$\Box$ +<br>Ternopil<br>$\bullet \  \, \prime \  \, \bullet$<br>by DevOps<br>Eleks<br><b>Senior .Net Engineer</b><br>Ivano-Frankivsk<br>$\bullet$<br>January 17, 2022<br>February 28, 2022<br>Full Time / Remote<br>$\Box$ +<br><b>Full Time</b><br>$N-iX$<br>by DevOps<br>$N-iX$<br>$\Box$ of<br><b>Trainee .Net Backend Engineer</b><br><b>3</b> January 16, 2022<br>February 28, 2022<br>Kyiv<br>Trainee<br>÷<br>Internship<br>$\begin{array}{c c c c c c} \hline \textbf{0} & \textbf{0} & \textbf{0} \end{array}$<br>by DevOps<br>GlobalLogic<br>$\Box$ +<br><b>Junior Test Automation Engineer</b><br><b>3</b> January 16, 2022<br>February 15, 2022<br>Full Time / Remote<br>Kyiv<br>Freelance<br>$\bullet$ / $\bullet$<br>by DevOps<br>SoftServe<br><b>Junior Java Software Engineer</b><br><b>O</b> January 16, 2022<br>$\Box$<br>Lviv<br>January 31, 2022<br><b>Full Time</b><br>SoftServe<br>by DevOps<br>□器<br>Position<br>$*$ $*$<br>Type<br>Location<br><b>O</b> Posted<br>Expires<br>Categories<br>Actions<br>$\sqrt{2}$<br>Г.<br>Bulk actions V<br>Apply<br>Name<br><b>Name</b><br>Description<br>Slug<br>full-time<br>0<br><b>Full Time</b><br>The name is how it appears on your site.<br>Slug<br><b>Full Time / Remote</b><br>Ω<br>full-time-remote<br>The "slug" is the URL-friendly version of the name. It is usually all lowercase and contains only<br>0<br>Internship<br>internship<br>Parent Job category<br>None<br>$\checkmark$<br>Part time<br>part-time<br>0<br><b>Trainee</b><br>trainee<br>Description<br>O Name<br>Description<br>Slug<br>Bulk actions v<br>Apply<br>The description is not prominent by default; however, some themes may show it. | Jobs Add New                                                                                   |  |  |  |  |  |  |  |  |  |
|----------------------------------------------------------------------------------------------------|------------------------------------------------------------------------------------------------|--|--|--|--|--|--|--|--|--|
|                                                                                                    | All (9)   Published (9)                                                                        |  |  |  |  |  |  |  |  |  |
|                                                                                                    |                                                                                                |  |  |  |  |  |  |  |  |  |
|                                                                                                    |                                                                                                |  |  |  |  |  |  |  |  |  |
|                                                                                                    |                                                                                                |  |  |  |  |  |  |  |  |  |
|                                                                                                    |                                                                                                |  |  |  |  |  |  |  |  |  |
|                                                                                                    |                                                                                                |  |  |  |  |  |  |  |  |  |
|                                                                                                    |                                                                                                |  |  |  |  |  |  |  |  |  |
|                                                                                                    |                                                                                                |  |  |  |  |  |  |  |  |  |
|                                                                                                    |                                                                                                |  |  |  |  |  |  |  |  |  |
|                                                                                                    |                                                                                                |  |  |  |  |  |  |  |  |  |
|                                                                                                    |                                                                                                |  |  |  |  |  |  |  |  |  |
|                                                                                                    |                                                                                                |  |  |  |  |  |  |  |  |  |
|                                                                                                    |                                                                                                |  |  |  |  |  |  |  |  |  |
|                                                                                                    | Job categories<br>Add New Job category                                                         |  |  |  |  |  |  |  |  |  |
|                                                                                                    |                                                                                                |  |  |  |  |  |  |  |  |  |
|                                                                                                    |                                                                                                |  |  |  |  |  |  |  |  |  |
|                                                                                                    |                                                                                                |  |  |  |  |  |  |  |  |  |
|                                                                                                    | letters, numbers, and hyphens.                                                                 |  |  |  |  |  |  |  |  |  |
|                                                                                                    | Assign a parent term to create a hierarchy. The term Jazz, for example, would be the parent of |  |  |  |  |  |  |  |  |  |
|                                                                                                    | Bebop and Big Band.                                                                            |  |  |  |  |  |  |  |  |  |
|                                                                                                    |                                                                                                |  |  |  |  |  |  |  |  |  |
|                                                                                                    |                                                                                                |  |  |  |  |  |  |  |  |  |
|                                                                                                    |                                                                                                |  |  |  |  |  |  |  |  |  |
|                                                                                                    | Add New Job category                                                                           |  |  |  |  |  |  |  |  |  |

Рис 3. WP Job Manager

# <span id="page-11-0"></span>**3.4 Конструктор резюме**

Основна сторінка плагіну :<https://wordpress.org/plugins/resume-builder/>

Даний плагін є хорошим інструментом для створення резюме.

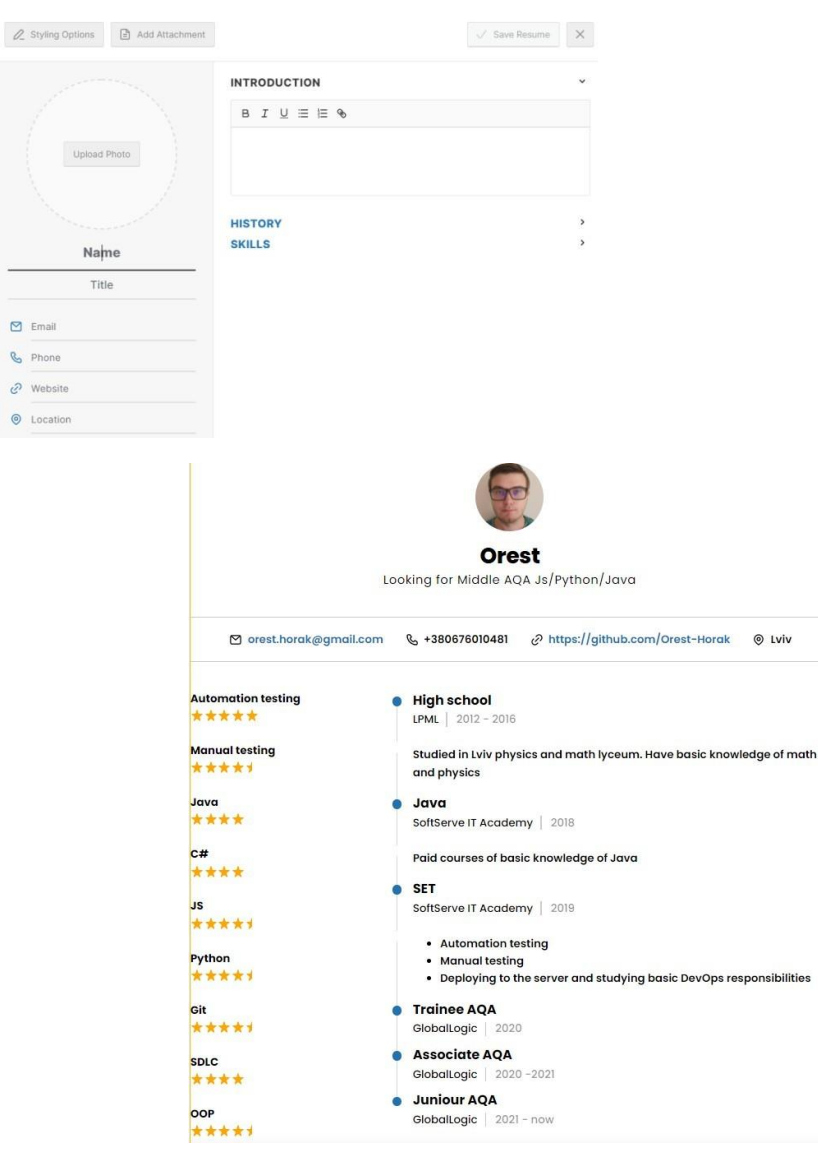

Рис. 4 Конструктор резюме

# <span id="page-12-0"></span>**3.5 Багатомовність**

Основна сторінка плагіну: <https://wpml.org/ru/>

Даний інструмент є зручним для створення багатомовних сайтів.

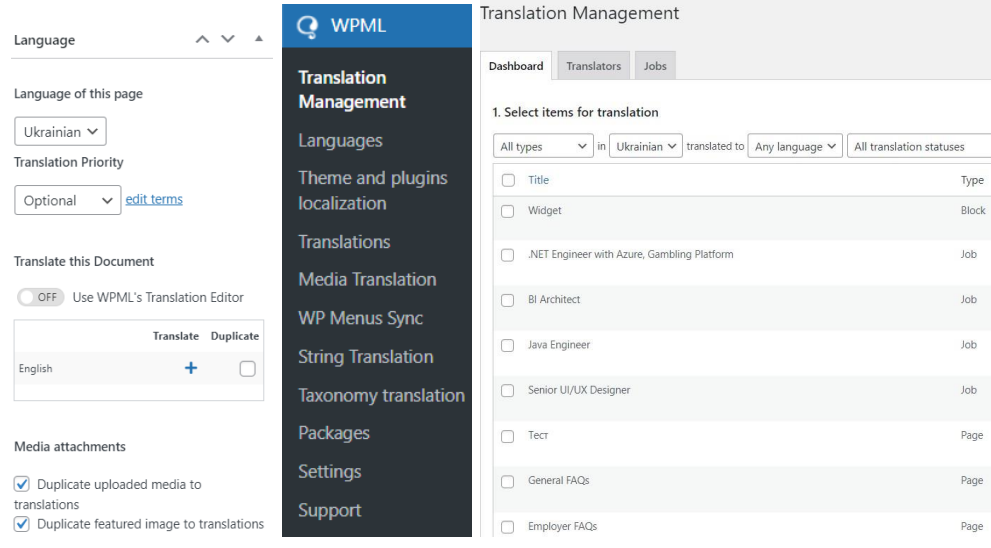

Рис. 5 WPML Multilingual

## <span id="page-13-0"></span>**3.6 WP Cerber Security**

Основна сторінка плагіну: <https://wpcerber.com/>

Даний плагін є чудовим інструментом для створення хорошого рівня захисту системи. Всі його функції є дуже корисними та зручними у налаштуванні та використанні.

| <b>WP Cerber Security</b>                                                     |                      |        |                                |                                      |                            |                                   |                             |  |
|-------------------------------------------------------------------------------|----------------------|--------|--------------------------------|--------------------------------------|----------------------------|-----------------------------------|-----------------------------|--|
| <b>Al</b> Sessions <sup>16</sup><br>Блокування 0<br>Майстерня<br>А Активність |                      |        | <b>HL</b> Основні Налаштування | <b>А</b> Списки Доступу <sup>1</sup> | <b>• Зміцнення Безпеки</b> | <b>Д</b> Сповіщення<br>О Допомога |                             |  |
| mitigated                                                                     | Malicious activities | denied | Spam comments                  | Spam form submissions<br>0<br>denied | detected                   | Malicious IP addresses            | Lockouts<br>occurred        |  |
| <b>Users' Activity</b>                                                        |                      |        |                                |                                      |                            | Дивитись усі                      | Login issues<br>New users   |  |
| <b>IP Address</b>                                                             | <b>Ім'я хосту</b>    |        | Дата                           | Event                                |                            | Користувач<br>Username            |                             |  |
| 92.253.212.48                                                                 | 92.253.212.48        |        | 5 hours ago                    | Увійшов                              |                            | <b>DevOps</b><br>Administrator    | devops@jss.technoman.com.ua |  |

Рис. 6 Цербер

# <span id="page-14-0"></span>**4. Двонаправлений зв'язок**

#### <span id="page-14-1"></span>**4.1 Двонаправлений звязок загальні поняття. Фрагменти**

Вордпрес надає потужні механізми, вбудовані в ядро для структурування вмісту, а саме спеціальні типи публікацій і класифікацій, які можна використовувати для створення структурних шаблонів, але іноді цього недостатньо.

Хоча механізми двонаправленого зв'язку відкривають широкий спектр можливостей для структурування вмісту, є одне ключове співвідношення, яке вони не охоплюють, зокрема: багато до багатьох відносин.

Розглянемо конкретний приклад використання двонаправленого зв'язку в даній системі для вакансій та компаній.

Першим кроком потрібно створити спеціальну групу полів. Назвемо її *Company & Vacancy Field*. В цій групі полів додаємо поле *associated\_with*

Окрім цього створюємо два типи постів *Company* та *Vacancy.* Також потрібно звернути увагу на те, щоб при створенні типу постів *Company* та *Vacancy* в налаштуваннях поле **Has Archive** було *true.*

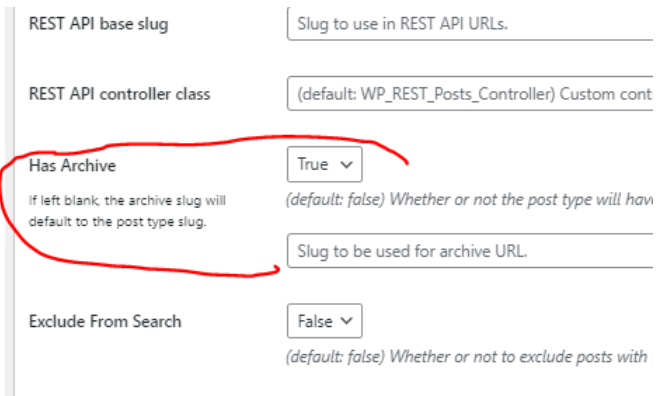

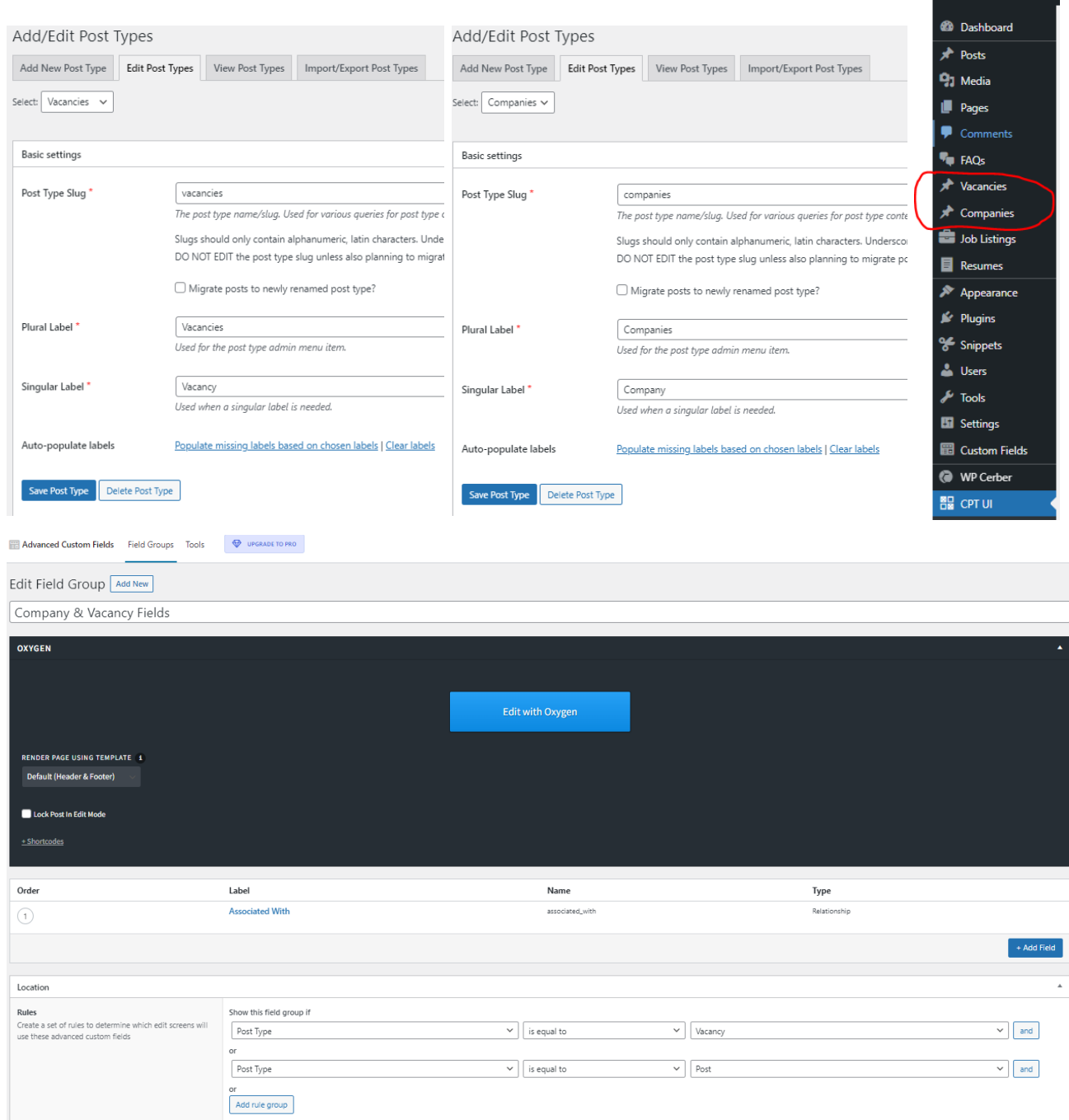

Після цього потрібно створити ще дві групи полів для кожного типу постів

( Company та Vacancy) для подальшого заповнення інформацією.

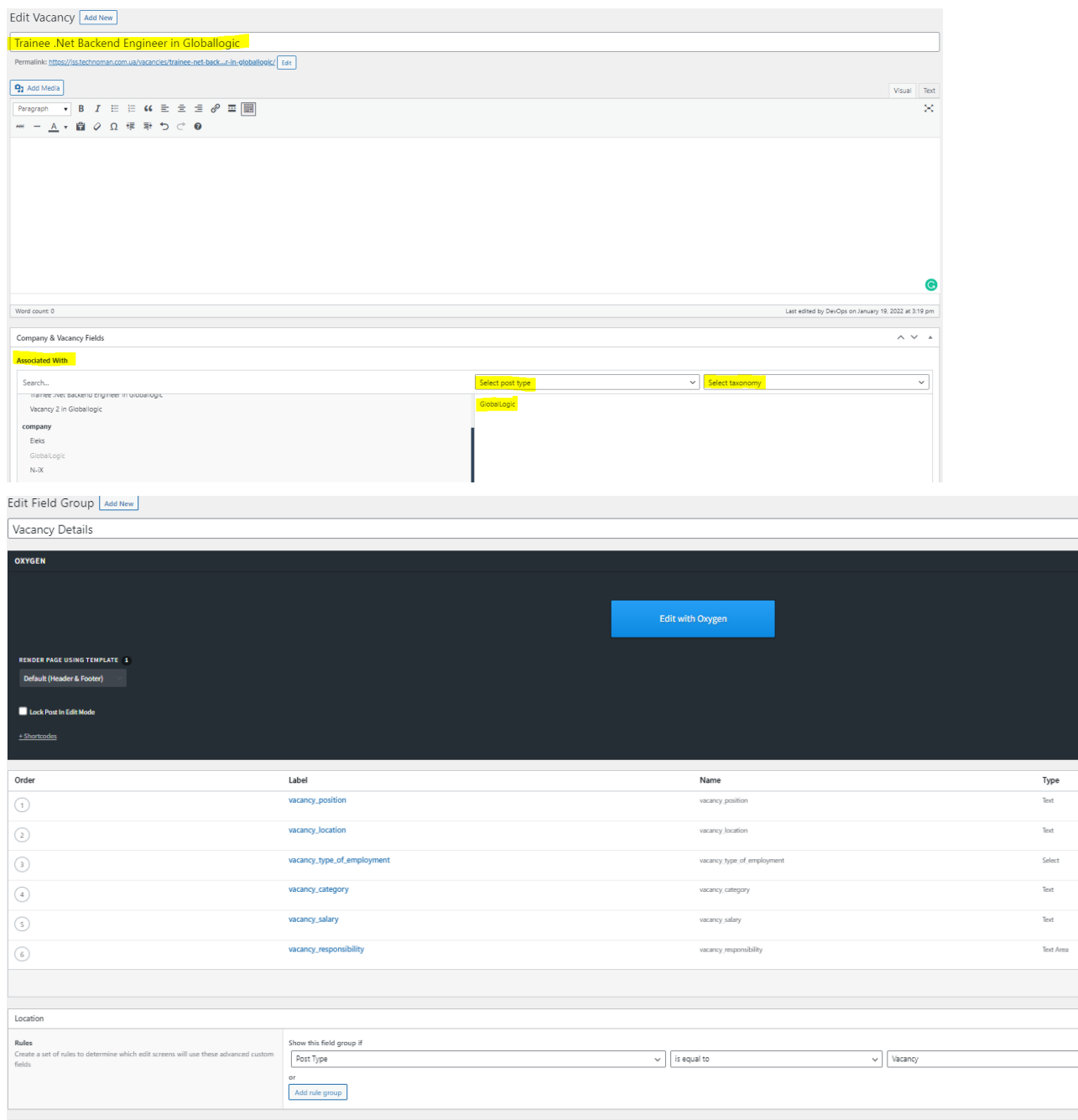

Останнім кроком налаштування двонаправленого звязку є добавлення фрагменту звязків. Фрагмент коду можна взяти з

<https://www.advancedcustomfields.com/resources/bidirectional-relationships/> .

Потрібно тільки звернути увагу на останній фільтр, де ми маємо вказати ту назву, яку ми створили у групі полів *Company & Vacancy Field.* Тобто у нашому випадку потрібно змінити назву на *associated\_with*

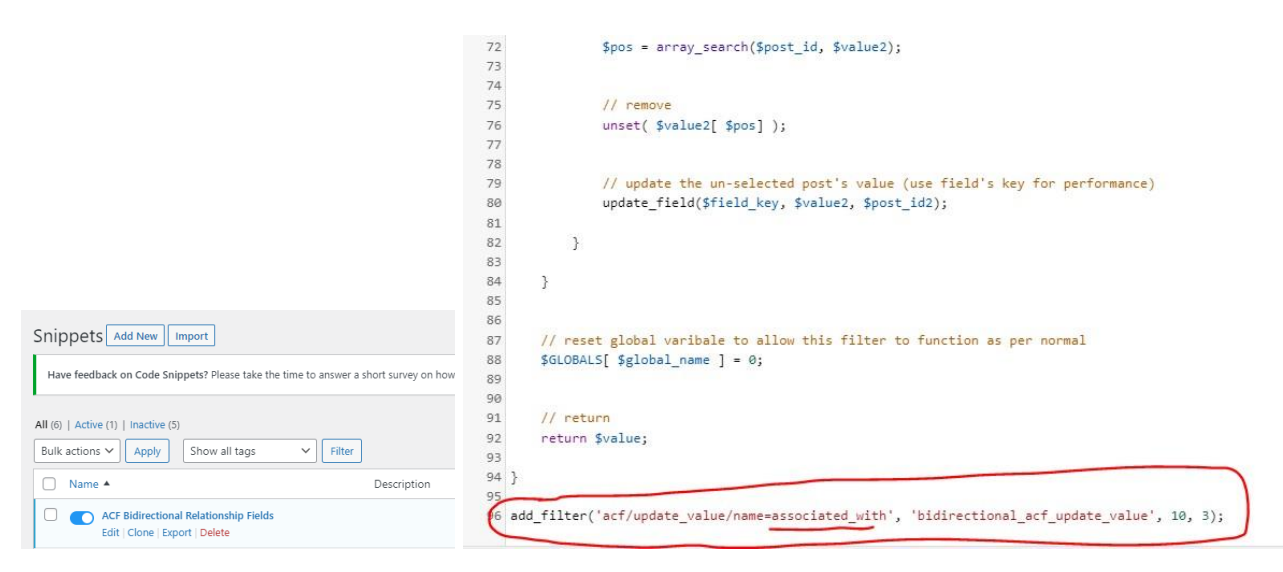

Рис. 7 відображення процесу налаштувань двосторонніх зв'язків

# <span id="page-17-0"></span>**4.2 Динамічне відображення полів**

Динамічні дані дозволяють зв'язувати елементи дизайну, створені в Оксиджен, з даними БД MySQL.

Наприклад, можна зв'язати елемент заголовка в шаблоні публікації в блозі з заголовком публікації в базі даних. Заголовок кожної публікації в блозі буде розміщено в елементі заголовка. Аналогічно, можна зв'язати текстовий елемент із вмістом публікації або зв'язати зображення чи фон розділу з пропонованим зображенням публікації.

Щоб вставити динамічні дані в будь-який текстовий елемент, потрібно двічі клацнути на текст, щоб відредагувати його.

Потім натиснути Вставити дані на верхній панелі інструментів, щоб відкрити

діалогове вікно вставки динамічних даних.

Певні властивості можна встановити за допомогою динамічних даних. Ці властивості мають кнопку даних праворуч від поля введення. Натисніть цю кнопку, щоб відкрити діалогове вікно Вставити динамічні дані.

Ця функція дозволяє робити такі дії, як установка URL-адреси фонового зображення розділу для пропонованого зображення або атрибута alt зображення для значення спеціального поля.

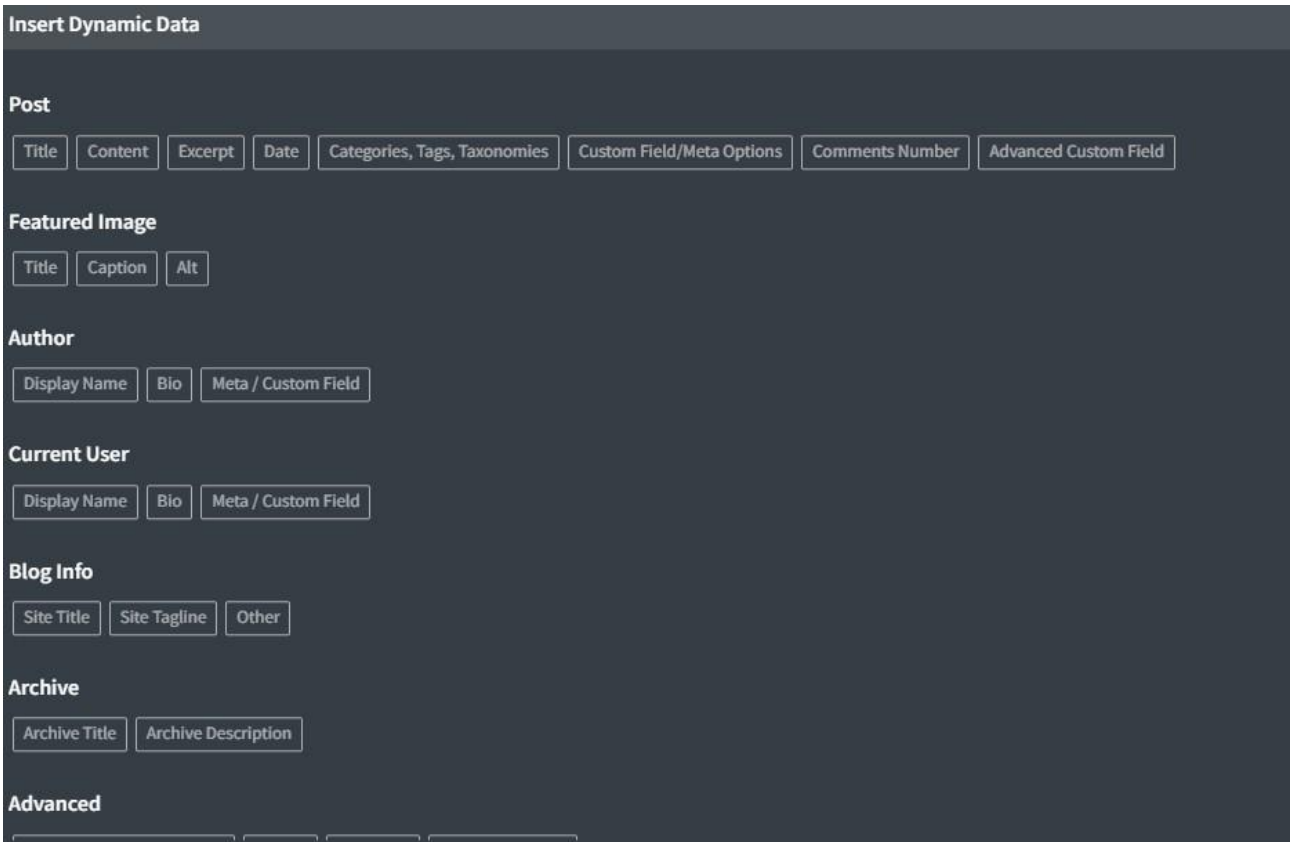

# <span id="page-19-0"></span>**5. Редагування функціоналу плагінів в коді**

## <span id="page-19-1"></span>**5.1 Структура проекту. Сі-панел.**

Всі інструменти системи розміщенні на сі-панел. Також в диспетчері файлів ми можемо доступитись до коду проекту та маємо змогу додати певні зміни до плагінів або інших частин системи, що надає більшу гнучкість в добавлянні нового функціоналу.

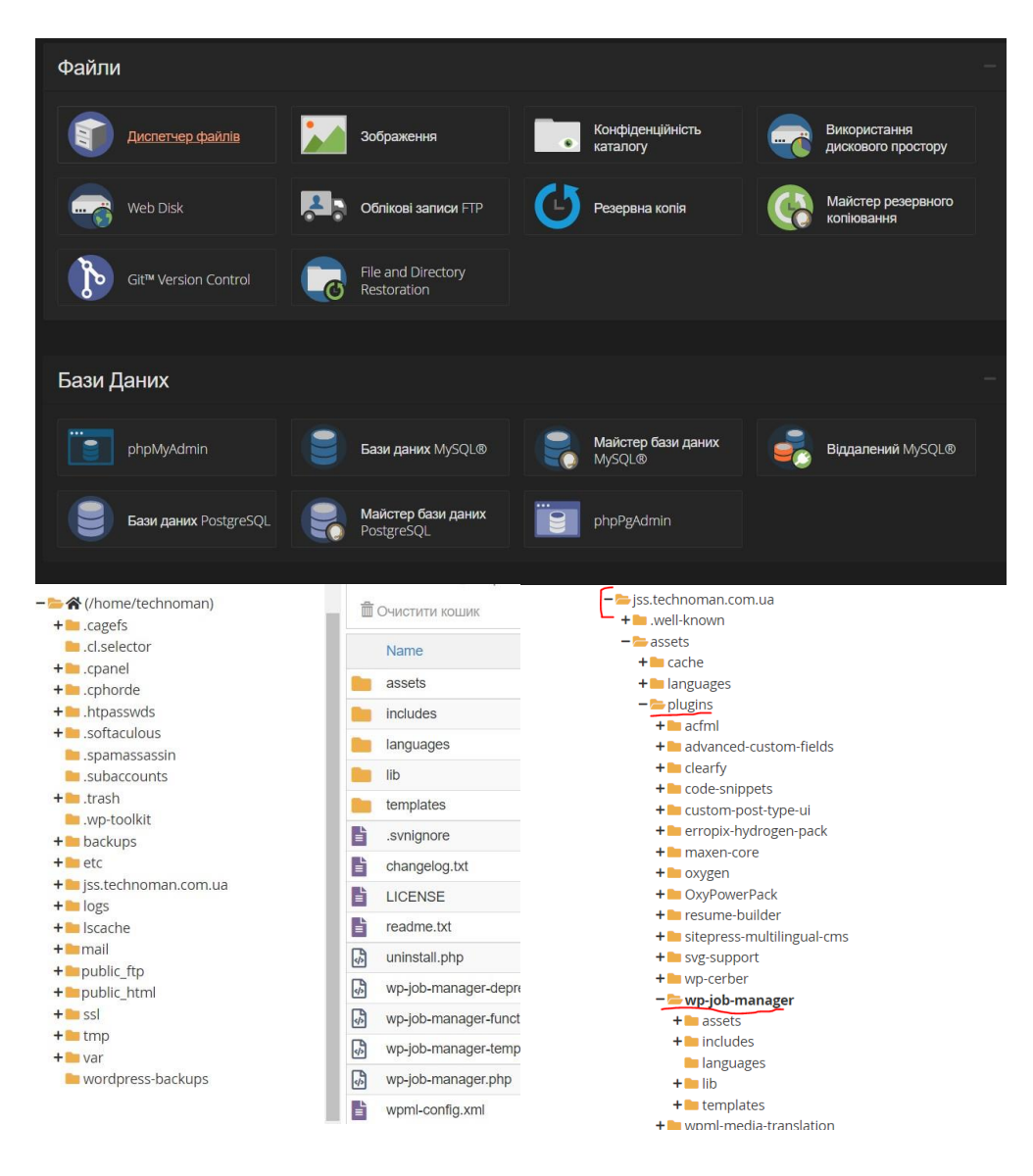

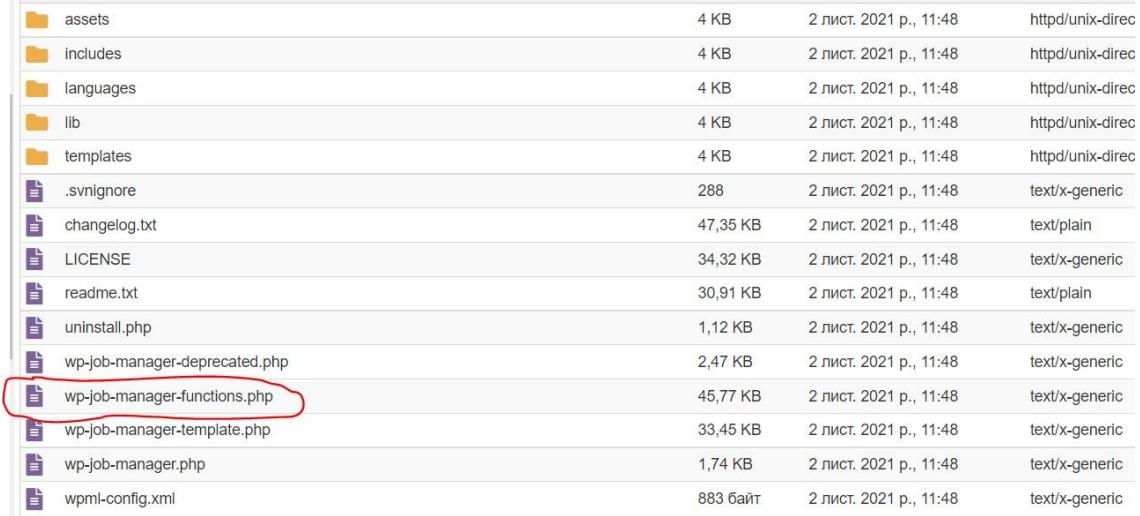

### <span id="page-20-0"></span>**5.2 Доповнення плагінів**

Доповнення існуючих плагінів новим функціоналом є досить важливим для повноцінної розробки системи. Розглянемо яким чином можливо відредагувати сам плагін та добавити наприклад поле Salary.

Спочатку відкриваємо файл functions.php і добавляємо поле salary

```
add filter( 'submit job form fields', 'frontend add salary field' );
```
Потім пишемо функцію:

```
function frontend add salary field($fields) {
  $fields['job']['job_salary'] = array(
                   \Rightarrow ( 'Salary (\$)', 'job manager' ),
    'label'
    'type'
                    \Rightarrow 'text',
    'required'
                    \Rightarrow true,
    'placeholder' => 'e.g. 20000',
    'priority' \Rightarrow 7
  \mathcal{E}return $fields;
```
Це додає текстове поле зарплати в нижній частині форми вакансії, яке має позначку «Зарплата», є обов'язковим, не має заповнювача та впорядковується на 7-й позиції.

Для того щоб відобразити поле salary є два варіанти:

- Ми можемо замінити шаблон для єдиного списку вакансій і вивести туди метадані за допомогою get\_post\_meta().
	- Ми можемо використовувати інший фільтр і відображати мета за допомогою нашої власної функції.

Спочатку нам потрібно знову підключити нашу функцію в правильне місце.

Цього разу ми використовуємо гачок дії:

add action( 'single job listing meta end', 'display job salary data' );

Потім ми пишемо функцію, яка отримує значення мета і виводить його у форматі списку:

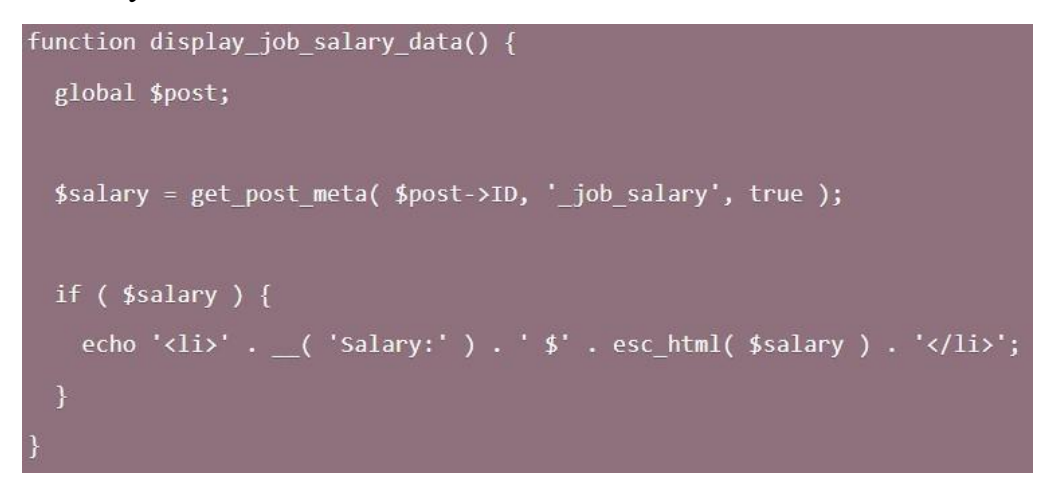

Можна додати нові фільтри до форми пошуку, додавши поле, а потім змінивши пошукові запити за допомогою фільтрів. У прикладі нижче додається спадне поле «зарплата», яке потім фільтрує списки на основі попередньо визначених діапазонів.

```
\langle?php
 * This can either be done with a filter (below) or the field can be added directly to the iob-filters.php template file!
 * job-manager-filter class handling was added in v1.23.6
add_action( 'job_manager_job_filters_search_jobs_end', 'filter_by_salary_field' );
function filter_by_salary_field() {
          <br />
class="search_categories">
                    %35="search_categories"><?php _e( 'Salary', 'wp-job-manager' ); ?></label><br><<br/>select name="filter">y_salary" class="job-manager-filter"><br><</r>correct name="filter"><br></represent name="filter"><br></represent name="filter"><br>
                    </select>
          \langle/div>
          \frac{1}{2}\mathcal{Y}* This code gets your posted field and modifies the job search query
add_filter( 'job_manager_get_listings', 'filter_by_salary_field_query_args', 10, 2 );
```

```
function filter_by_salary_field_query_args( $query_args, $args ) {
          if (isset($_POST['form_data'])) {<br>if (isset($_POST['form_data']) ) {<br>parse_str($_POST['form_data'], $form_data);
                     // If this is set, we are filtering by salary<br>if ( ! empty( $form_data['filter_by_salary'] ) ) {
                                $selected_range = sanitize_text_field( $form_data['filter_by_salary'] );
                                switch ( $selected_range ) {
                                           case 'upto20' :
                                                     $query_args['meta_query'][] = array(
                                                                 'key' => 'job\_salary',<br>'value' => '_job_salary',
                                                                  'compare' => '<',=> "NUMERIC"
                                                                  'type'
                                                      \mathcal{E}break;
                                           case
                                                   'over60 :
                                                      $query_args['meta_query'][] = array(
                                                                 %rgst meta_query j[] = array<br>'key' => '_job_salary',<br>'value' => 'se%<br>'tma' => '> '
                                                                            => 'NUMERIC'
                                                                 'type'
                                                      );
                                           break;
                                           default :
                                                      $query_args['meta_query'][] = array(
                                                                 'key' => '_job_salary',<br>'value' => array_map( 'absint', explode( '-', $selected_range ) ),<br>'compare' => 'BETWEEN',
                                                                 "type" => "NUMERIC"
                                                      );break:
                                \ddot{\ }// This will show the 'reset' link
                                add_filter('job_manager_get_listings_custom_filter', '__return_true' );
                     \overline{\mathbf{r}}-3
          return $query_args;
```
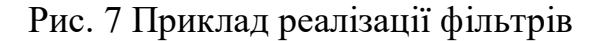

# <span id="page-22-0"></span>**6. Розробка моделі даних для системи**

#### <span id="page-22-1"></span>**6.1 Концептуальне проектування бази даних**

Концептуальне проектування бази даних полягає у розбитті проекту на простіші задачі виходячи з поставленого завдання. На цьому етапі обираємо всі необхідні інструменти проектування та створюємо локальні концептуальні моделі даних. Було обрано реляційну модель даних та систему управління базами даних MySQL. Як результат, ми отримали такі відношення (див рис.1 зв 'язки в базі даних)

### <span id="page-23-0"></span>**6.2 Логічне проектування бази даних**

Під час логічного проектування бази даних, була створена схема з урахуванням обраної моделі представлення даних. Модель даних отримана в результаті концептуального проектування була взята за основу при створенні цієї схеми. В процесі розробки було відмежовано функціонал відповідно до ролей користувачів і як результат, утворились нові відношення.

#### <span id="page-23-1"></span>**6.3 Фізичне проектування бази даних**

Після логічного проектування була визначена структура бази даних, а саме атрибутів, зв'язків та сутностей. Логічне та фізичне проектування досить тісно пов'язані тож будь які зміни задля підвищення продуктивності, які були внесені на етапі фізичного проектування, також вплинуть на структуру логічної моделі даних. У результаті проектувань ми отримали таку схему бази даних(див рис.1)

|                                    | students                                    |                             |                     |                        |
|------------------------------------|---------------------------------------------|-----------------------------|---------------------|------------------------|
|                                    | student id                                  | integer.                    |                     |                        |
|                                    | name                                        | character_varying(50)       |                     |                        |
|                                    | surname                                     | character_varying(50)       |                     |                        |
|                                    | <b>Lastname</b>                             | character_varying(S0)       |                     |                        |
|                                    | timestamp_without_time_zone<br>hithday_date |                             | vacancies feedbacks |                        |
|                                    | phone_number                                | character_varying(50)       | vacancy feedback id | Integer                |
|                                    | leaving_country                             | character_varying(50)       | description         | character_varying(200) |
|                                    | leaving_city                                | character_varying(50)       | file.               | character_varying(30)  |
|                                    | about_myself                                | character_varying(500)      | student id          | Integer                |
| vacancies_types_of_employments     | user_id                                     | Integer                     | vacancy, id         | integer                |
| vacancy_category_id<br>Integer     |                                             |                             |                     |                        |
| character_varying[30]<br>name      |                                             |                             |                     |                        |
|                                    | vacancies                                   |                             |                     |                        |
|                                    | vacancy id                                  | Integer                     |                     |                        |
| vacancies_categories               | name                                        | character_varying(30)       |                     |                        |
| vacancy_category_id<br>Integer     | category                                    | character_varying(30)       |                     |                        |
| character_varying(30)<br>name      | city                                        | character_varying(30)       | users               |                        |
| vacancies_work_experiences         | company_name                                | character_varying(30)       |                     |                        |
|                                    | avarage_salary                              | numeric                     | user id             | integer                |
| integer<br>work experience id      | responsibilities                            | character_varying(200)      | email               | character_varying(50)  |
| name<br>character_varying(30)      | publication_date                            | timestamp_without_time_zone | password            | character_varying(30)  |
|                                    | <i><b>EDpen</b></i>                         | boolean                     | role_id             | <i><b>Integer</b></i>  |
| companies                          | company.jd                                  | Integer                     |                     |                        |
| company id<br>integer              | vacancy_category_id                         | Integer                     |                     |                        |
| character_varying(30)<br>ownership | work_experience_id                          | Integer                     |                     |                        |
| character_varying(30)<br>name      | vacancies_types_of_employments              | Integer                     |                     |                        |
| character_varying(30)<br>city      |                                             |                             | roles               |                        |
| USSEOU<br>character_varying(30)    |                                             |                             | role id             | Integer                |
| adress<br>character_varying(30)    |                                             |                             | role_name           | character_varying(50)  |
| company_manager_id<br>Integer      | companies_managers                          |                             |                     |                        |
|                                    | company_manager_id<br>integer               |                             |                     |                        |
|                                    | user id<br>integer                          |                             |                     |                        |
|                                    | company id.<br>integer                      |                             |                     |                        |
|                                    | companies_recruiters                        |                             |                     |                        |
|                                    | company_recruiter_id<br>Integer             |                             |                     |                        |
|                                    | user id.<br>Integer                         |                             |                     |                        |
|                                    | company id<br>Integer                       |                             |                     |                        |

Рис 1. Зв'язки в базі даних

<span id="page-25-0"></span>**7. Результати реалізації системи пошуку роботи**

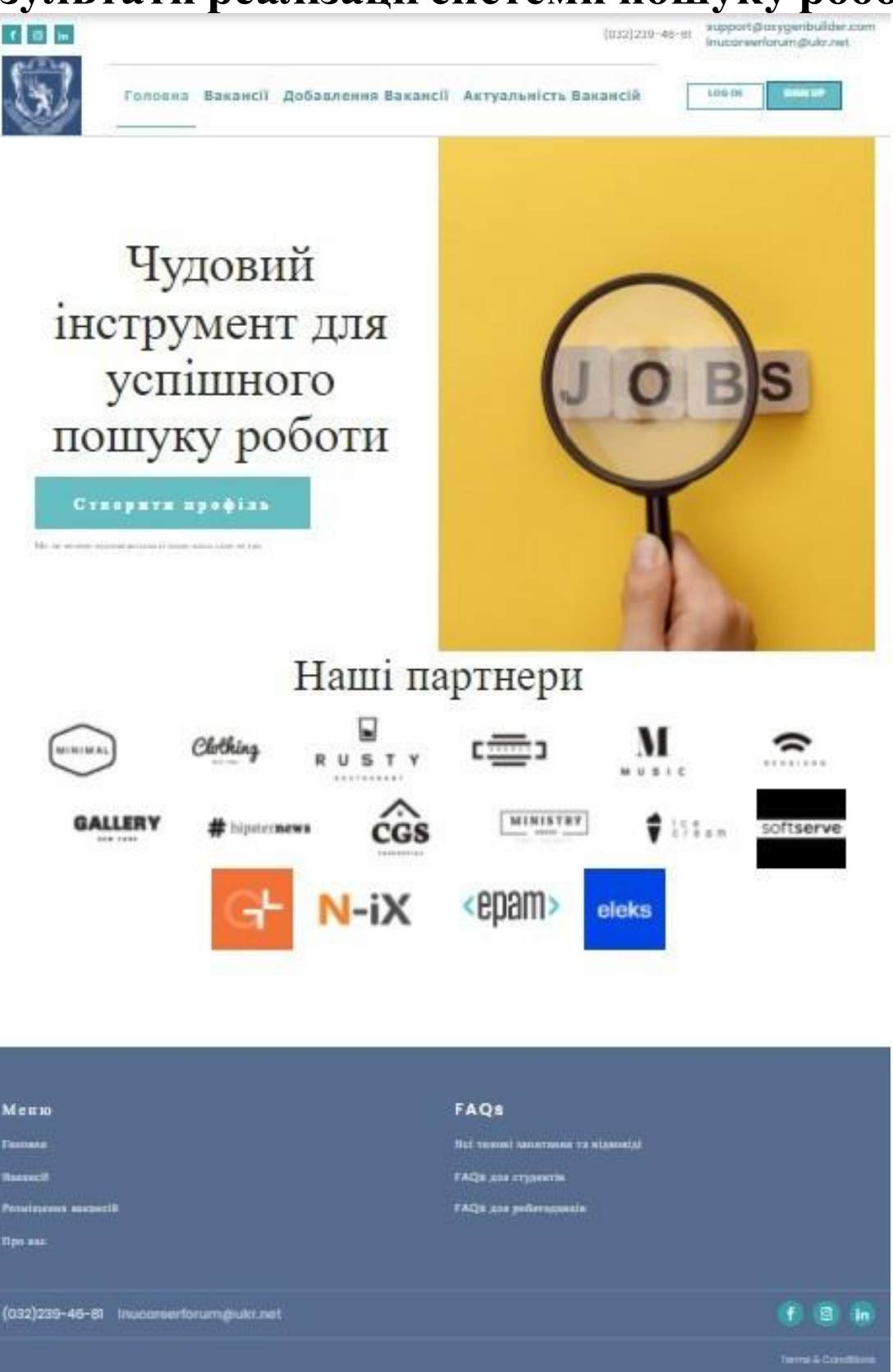

Рис. 1 Головна сторінка

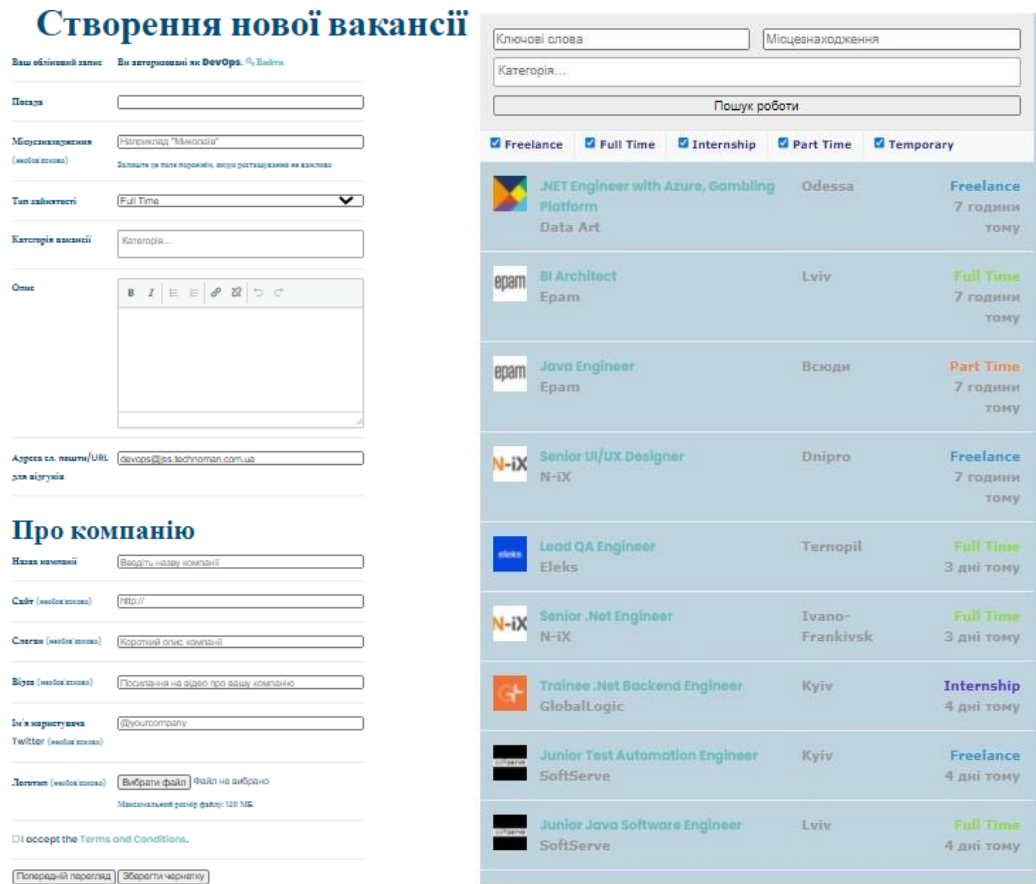

# Рис. 2 Створення вакансії та список всіх вакансій з фільтром

# Перелік опублікованих вакансій та терміни завершення їх актуальності

Ваші оголошення будуть показамі в таблиці можче.

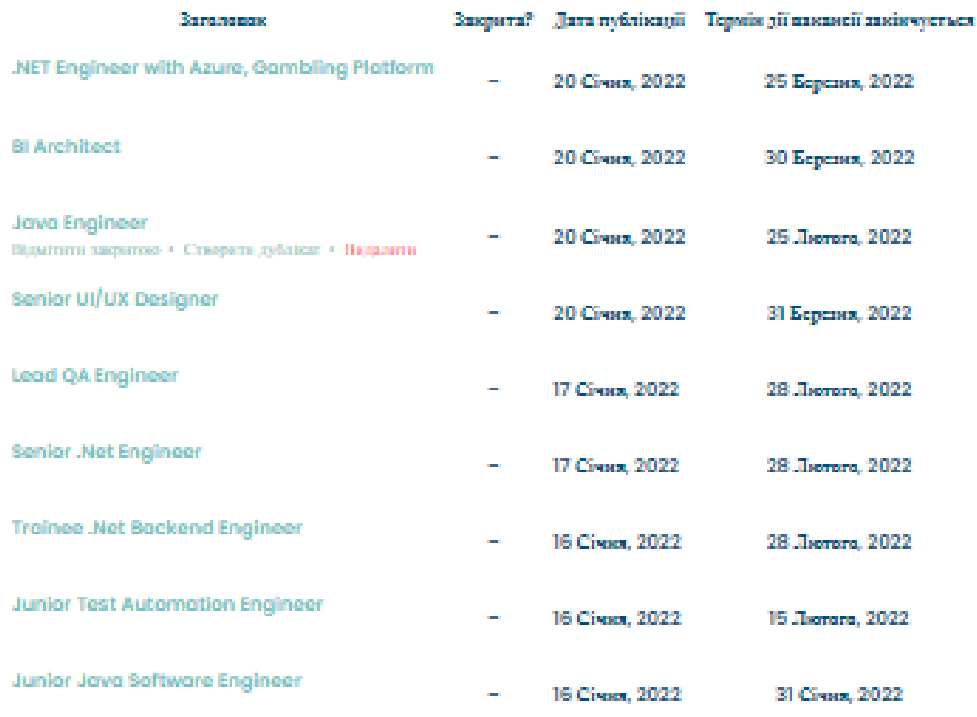

#### Рис. 3 Менеджер вакансій

# **FAQS для студентів**

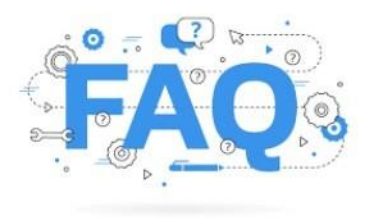

Даний розділ має за собою на меті донести інформацію як користуватися сайтом для студентів. Також в цьому розділі можна знайти відповіді на найпопулярніші питання.

| - Student question 8                                 |
|------------------------------------------------------|
| Student answer 8                                     |
| - Student question 7                                 |
| Student answer 7                                     |
| - Student question 6                                 |
| Student answer 6                                     |
| - Student question 5                                 |
| Student answer 5                                     |
| - Student question 4                                 |
| Student answer 4                                     |
| - Student question 3                                 |
| Student answer 3 something 3 something 3 something 3 |
| - Student question 2                                 |
| Student answer 2 something 2 something 2 something 2 |
| - Third FAO                                          |
| 3 FAO                                                |
| - This is sample question                            |
| Yes sure it is                                       |

Рис. 4 Запитання користувачів

## <span id="page-28-0"></span>**8. Висновок**

У ході розробки системи пошуку роботи, був проведений аналіз вимог та пошук схожих аналогів і формування загального уявлення вигляду системи та проблем, які можуть виникнути в ході роботи. Також було спроектовано вигляд цієї системи і визначено певний функціонал, який потрібно реалізувати. Під час створення сторінок та реалізації певного функціоналу за допомогою розширених спеціальних полів виникли певні труднощі з утворенням двосторонніх зв'язків. Сама система розміщена на сервері та нею можна керувати через сі-панел. Також через цей інструмент можливо зібрати корисну статистику системи, зокрема її пропускну здатність та інші корисні дані. За допомогою Оксиджен були розроблені певні шаблони сторінок та подальше наповнення всією необхідною інформацією. Також були використані плагіни менеджер роботи і конструктор резюме для часткового покриття функціоналу. Окрім цього, доповнення плагінів допомогло краще зрозуміти структуру проекту. В даній системі також реалізована можливість багатомовних сторінок, а саме автоматичного перекладу(за потреби). Також однією із важливих частин цієї системи є налаштування безпеки за допомогою Цербер. Цей плагін допоміг досить добре налаштувати систему безпеки, окрім цього можна відслідкувати всю активність у системі та покращити засоби безпеки.

29

# **Використані джерела:**

- <span id="page-29-0"></span>1. URL: <https://wpjobmanager.com/document/tutorial-adding-a-salary-field-for-jobs/>
- 2. WP Cerber: <https://wpcerber.com/getting-started/>
- 3. ACF: <https://www.advancedcustomfields.com/>
- 4. Oxygen: <https://oxygenbuilder.com/>
- 5. WP Job Manager: <https://wpjobmanager.com/>
- 6. Resume Builder: <https://wordpress.org/plugins/resume-builder/>
- 7. WPML: <https://wpml.org/ru/>
- 8. Snippet: [https://wpcute.ru/blog/chto-takoe-snippetyi-i-kak-ih-ispolzovat-v](https://wpcute.ru/blog/chto-takoe-snippetyi-i-kak-ih-ispolzovat-v-wordpress/)[wordpress/](https://wpcute.ru/blog/chto-takoe-snippetyi-i-kak-ih-ispolzovat-v-wordpress/)
- 9. Bi-directional relationship: [https://sixtwo.tech/bidirectional-post-relationships](https://sixtwo.tech/bidirectional-post-relationships-in-wordpress/)[in-wordpress/](https://sixtwo.tech/bidirectional-post-relationships-in-wordpress/)
- 10.Bi-directional relationship:

<https://www.advancedcustomfields.com/resources/bidirectional-relationships/>

- 11.Тестовий сайт : <https://jss.technoman.com.ua/>
- 12.Карпова Т.С. Базы данных: модели, разработка, реализация [Текст] / Т.С. Карпова - СПб: Питер, 2002. - 303с.
- 13.Коннолли Т. Базы данных. Проектирование, реализация и сопровождение. Теория и практика. [Текст]: учебник/ Т. Коннолли , К. Бегг ;-2-е изд., испр. и доп. - М.: Изд. дом "Вильямс": 2001. - 1111с.
- 14.Jason Couleman, Brian Messenlener Building Web Apps with WordPress as an Application Framework 2<sup>nd</sup> Edition